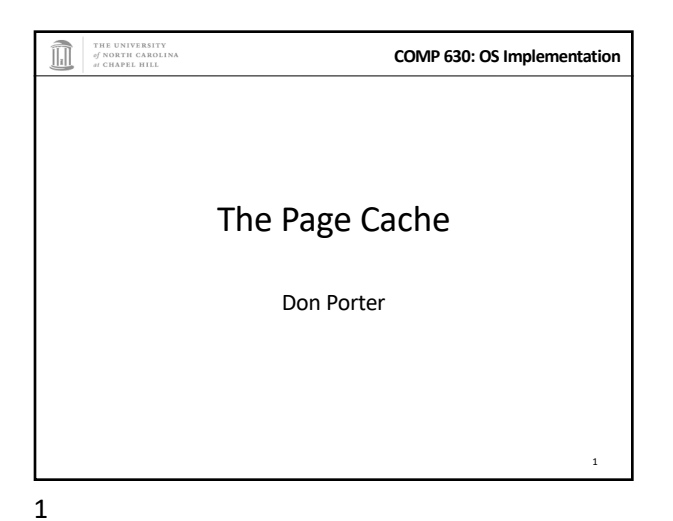

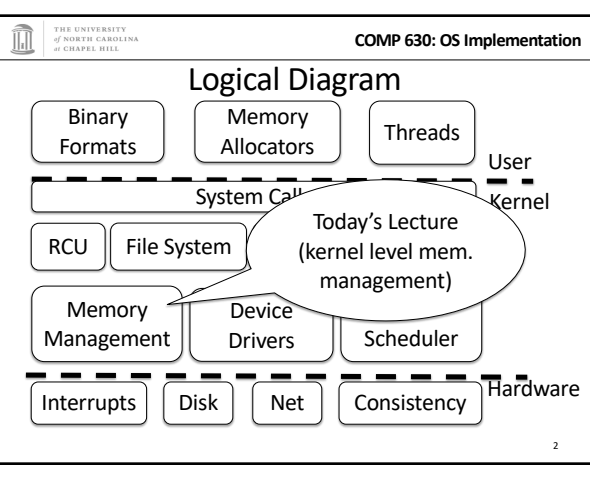

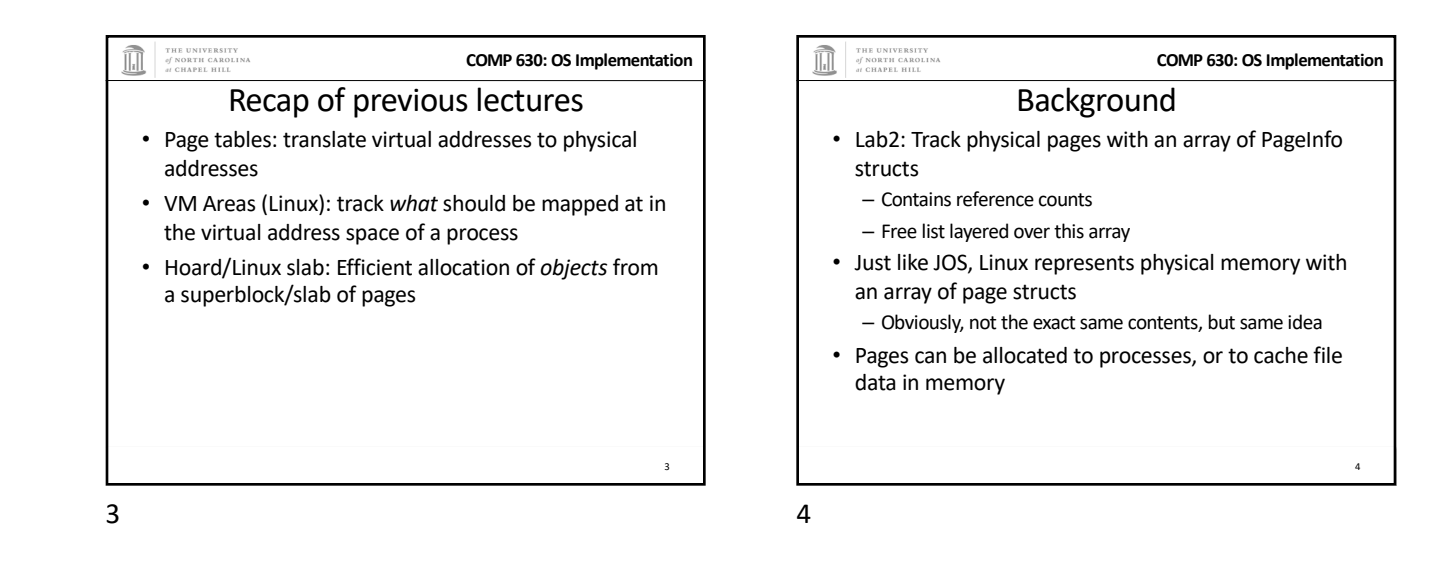

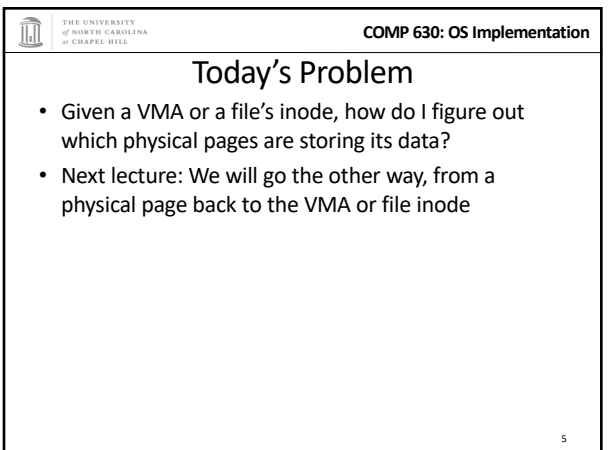

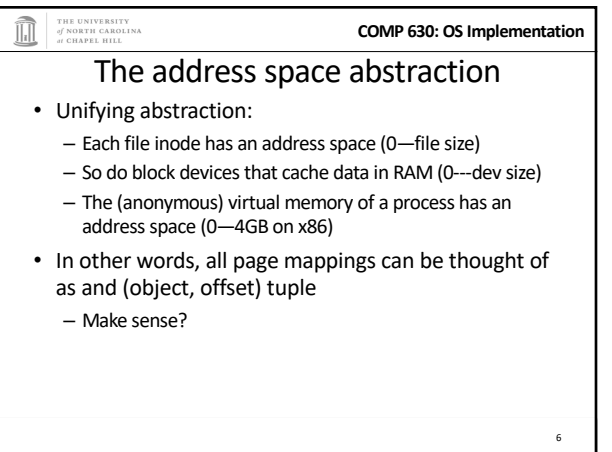

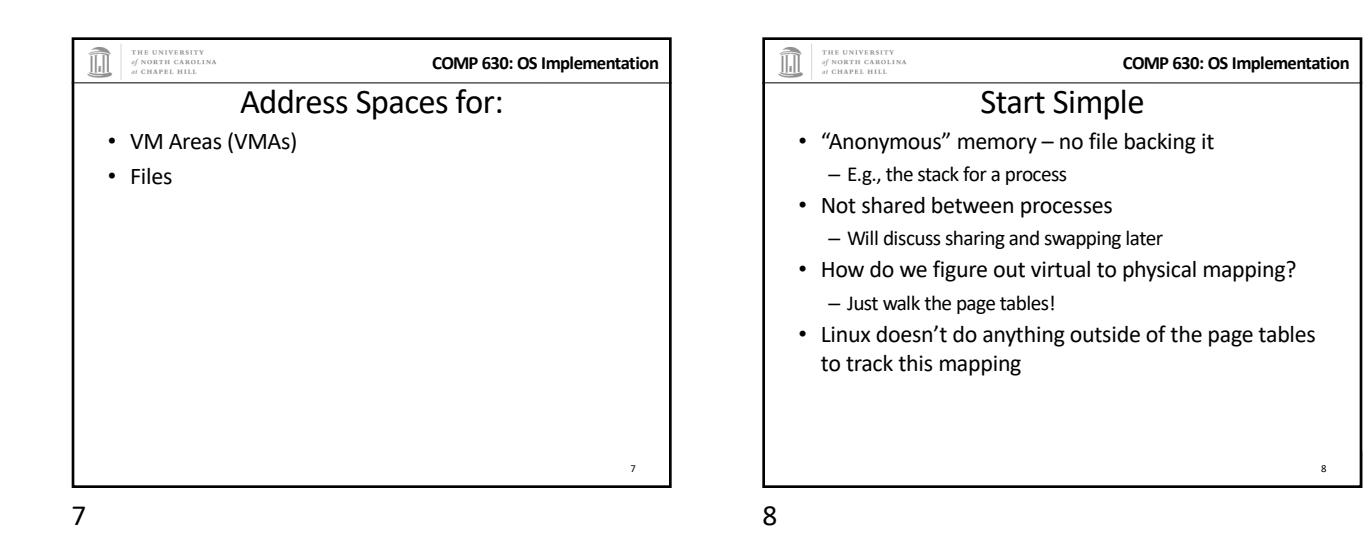

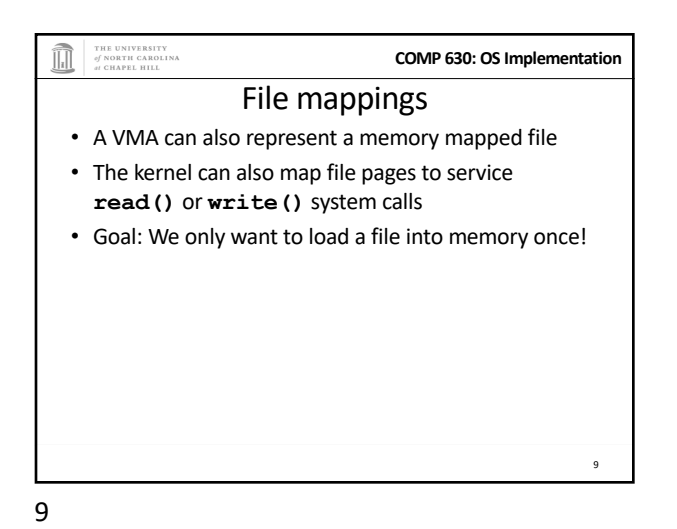

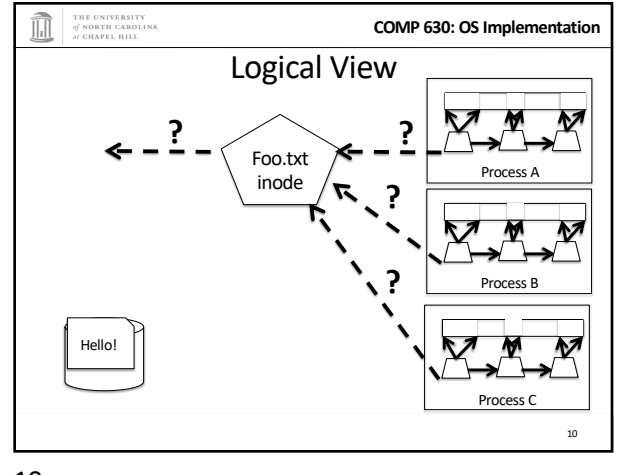

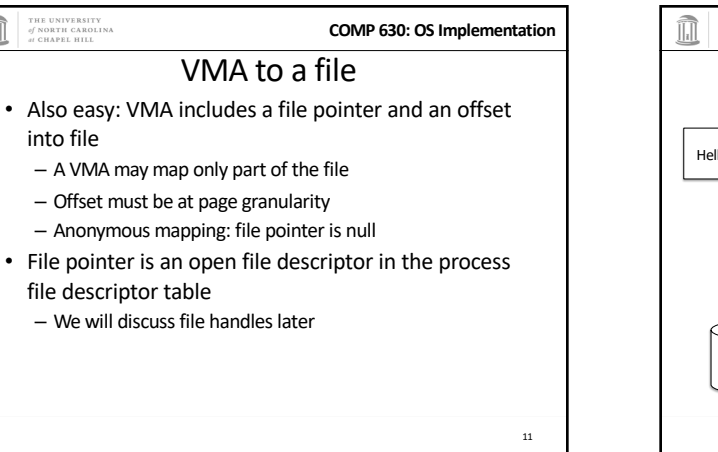

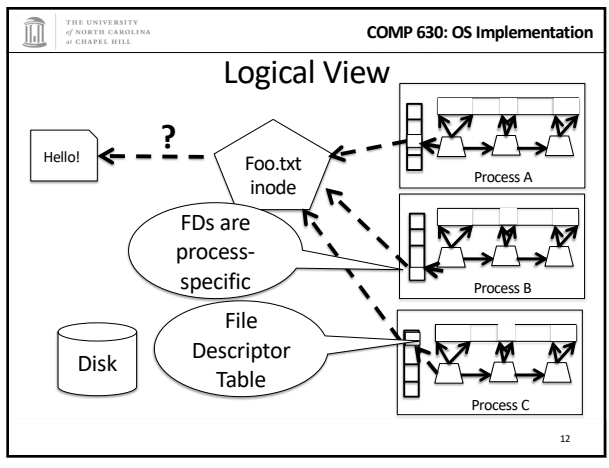

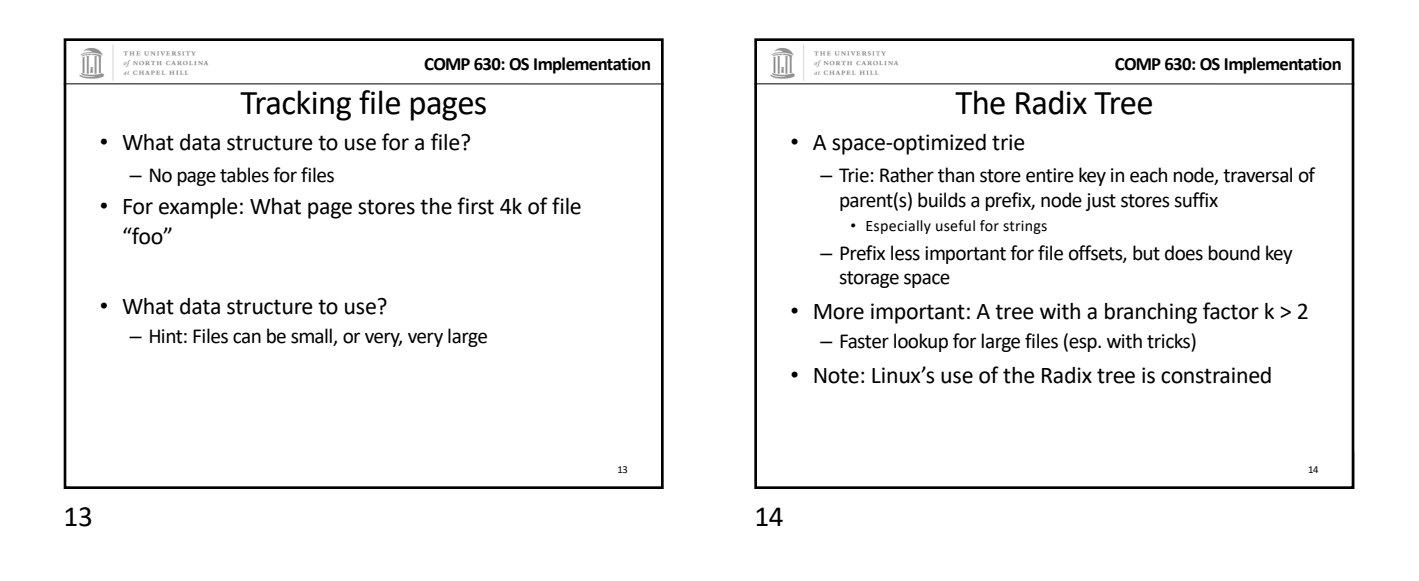

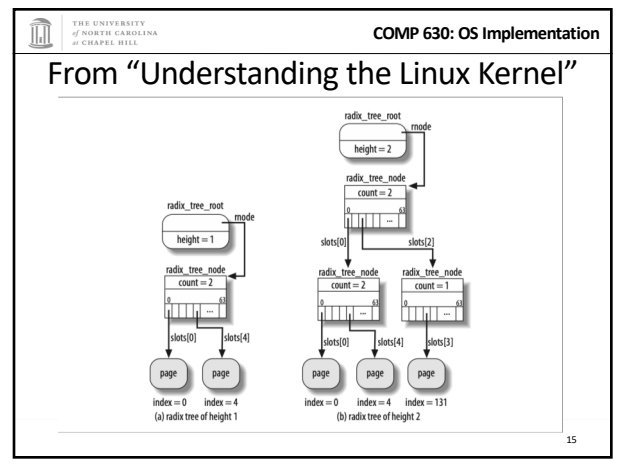

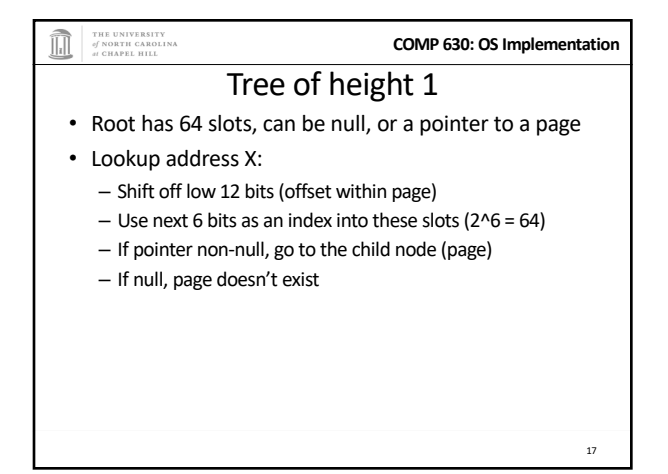

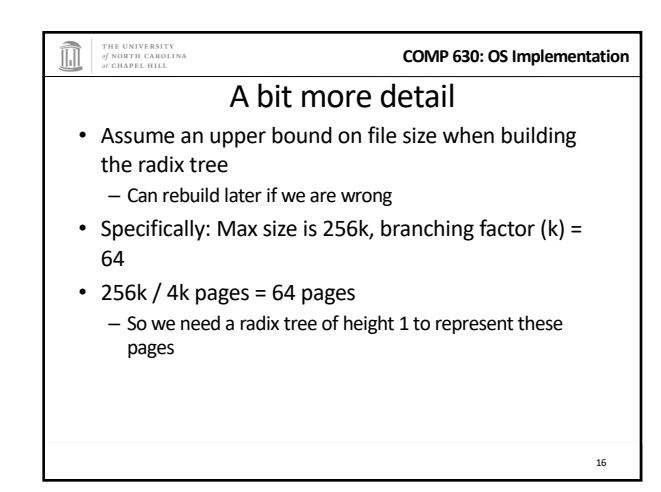

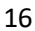

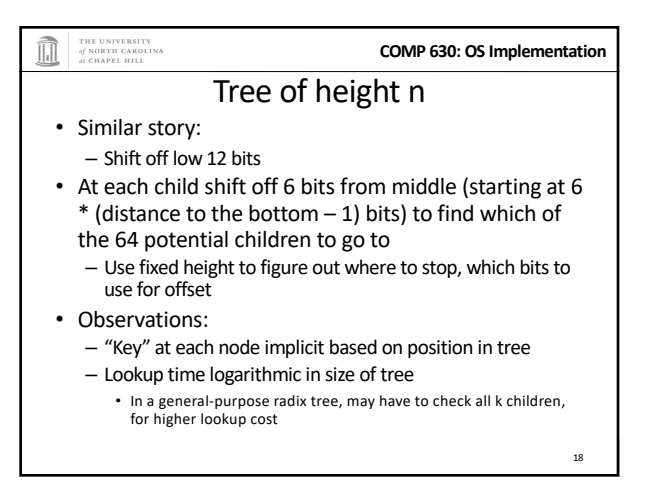

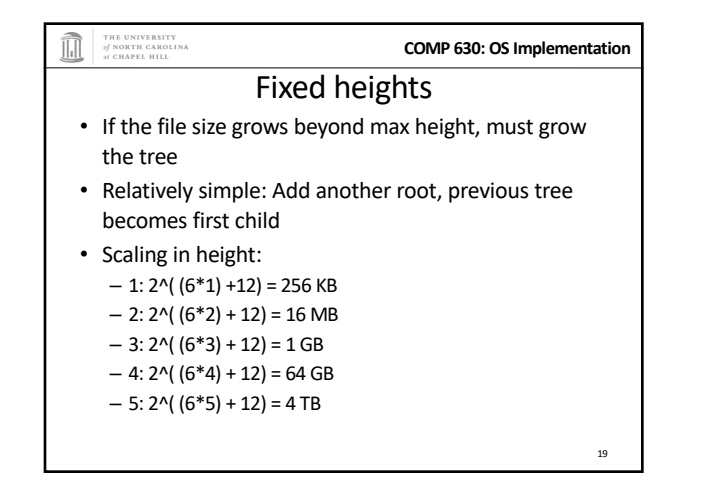

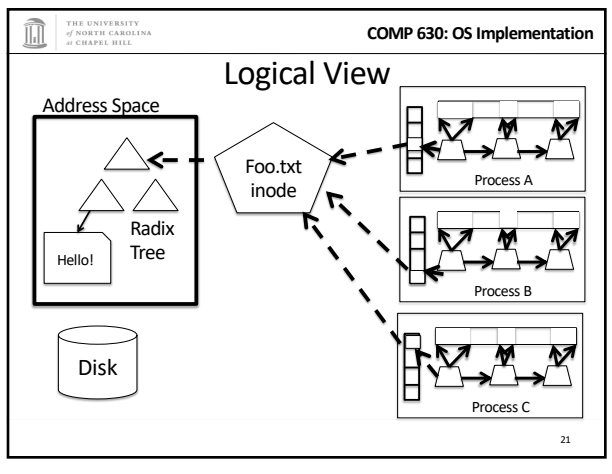

21

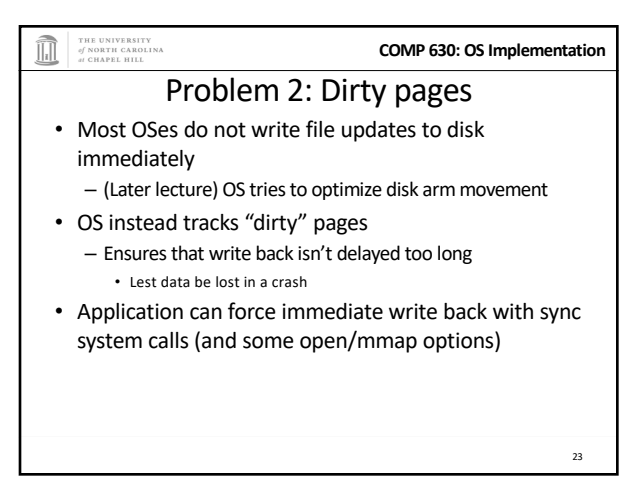

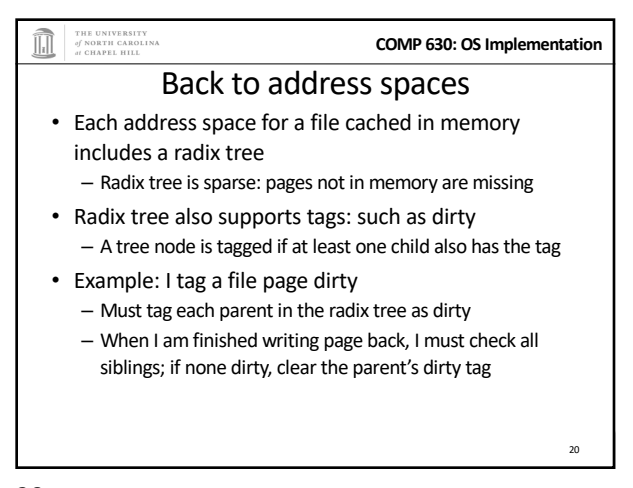

20

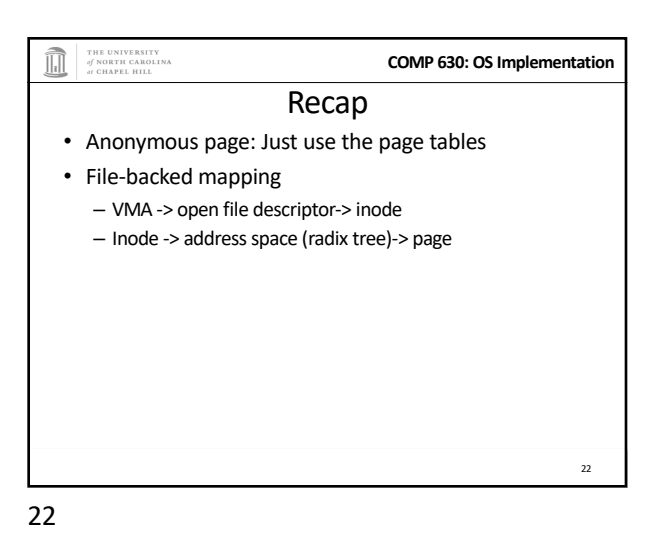

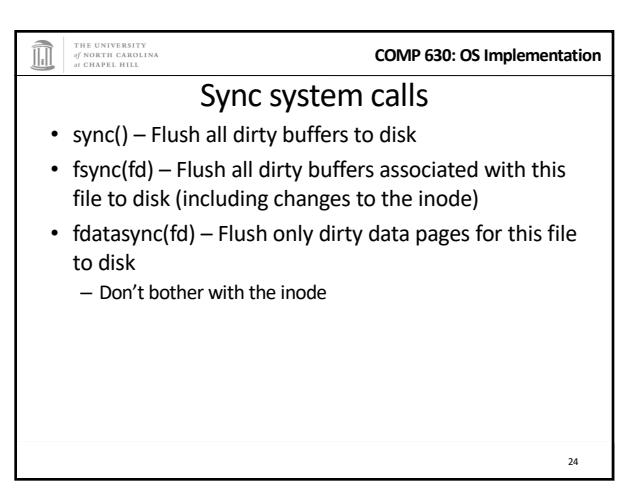

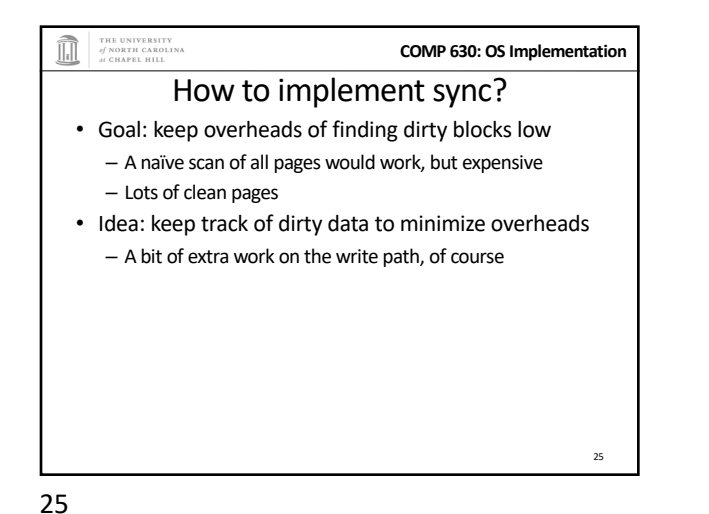

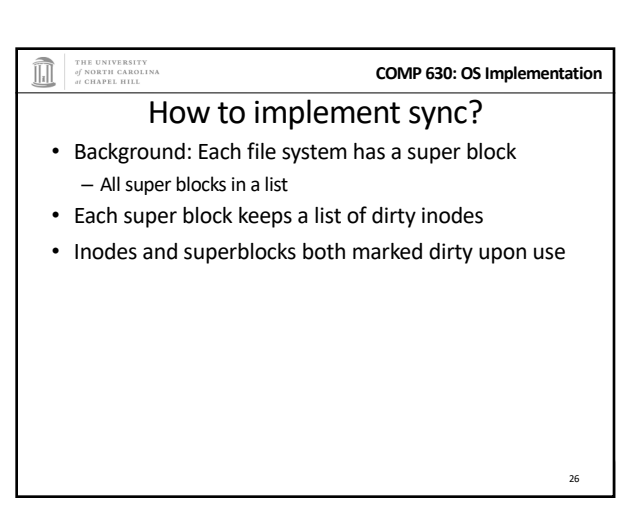

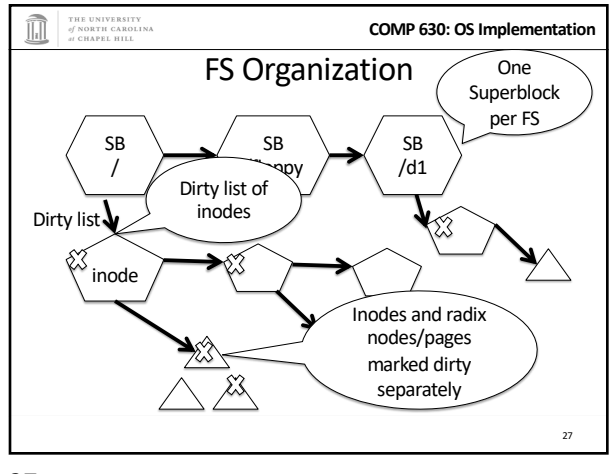

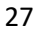

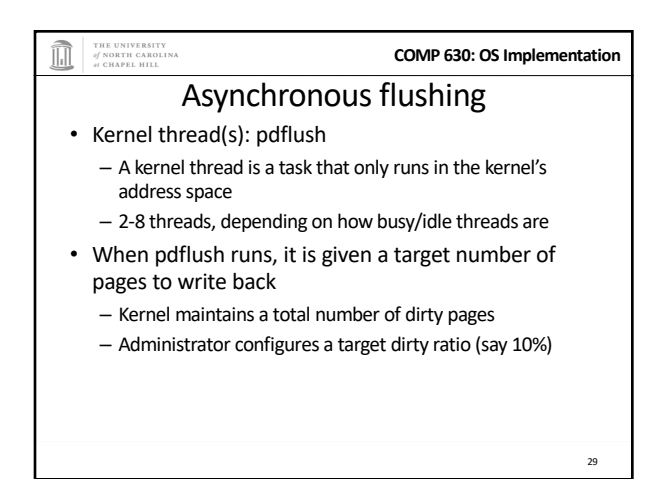

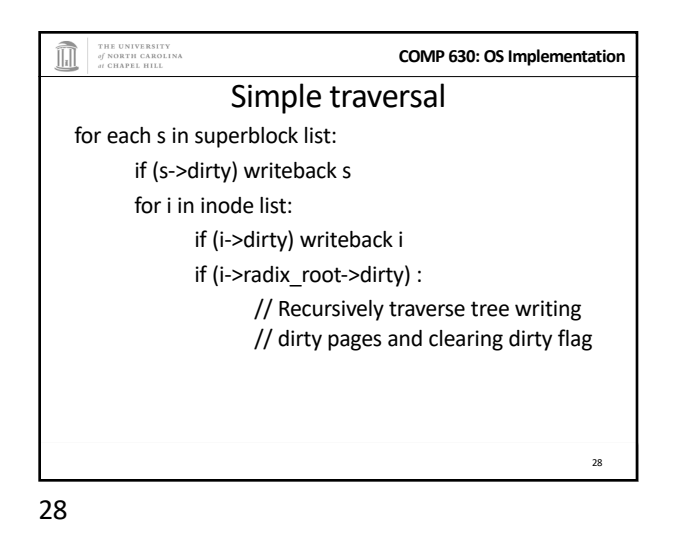

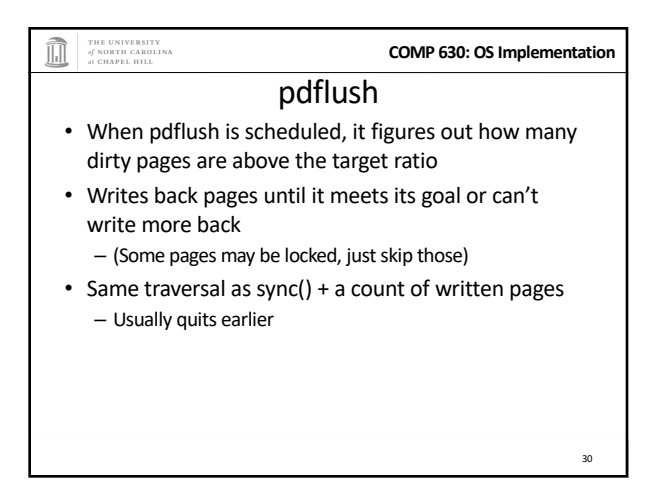

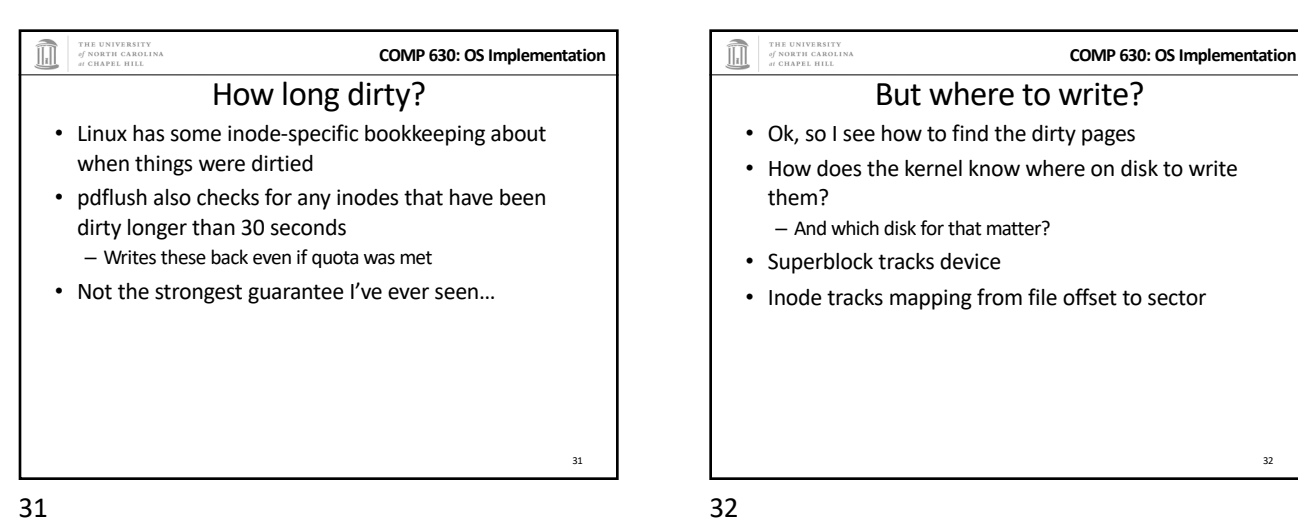

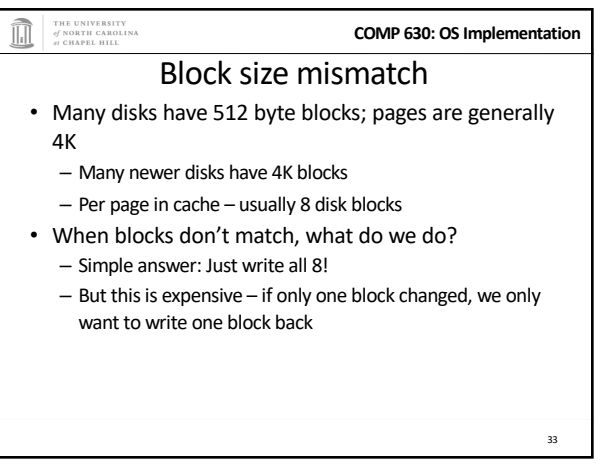

33

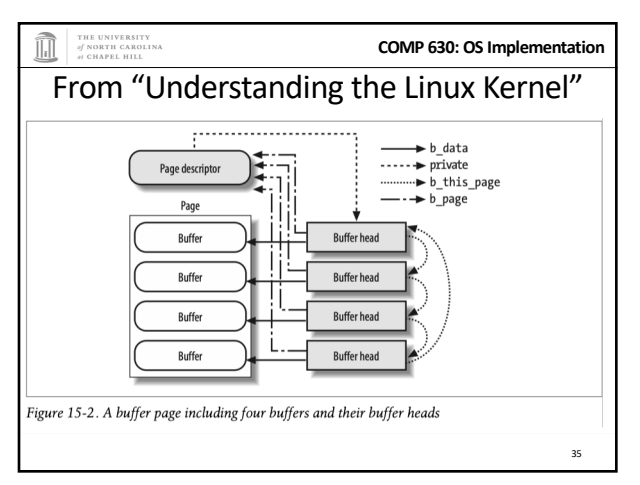

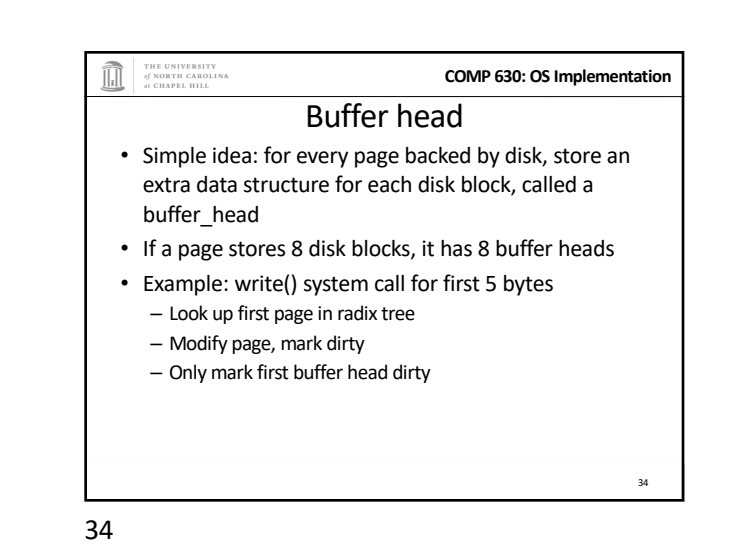

THE UNIVERSITY<br>of NORTH CAROLINA<br>at CHAPEL HILL **COMP 630: OS Implementation** More on buffer heads • On write-back (sync, pdflush, etc), only write dirty buffer heads • To look up a given disk block for a file, must divide by buffer heads per page – Ex: disk block 25 of a file is in page 3 in the radix tree • Note: memory mapped files mark all 8 buffer\_heads dirty. Why? – Can only detect write regions via page faults

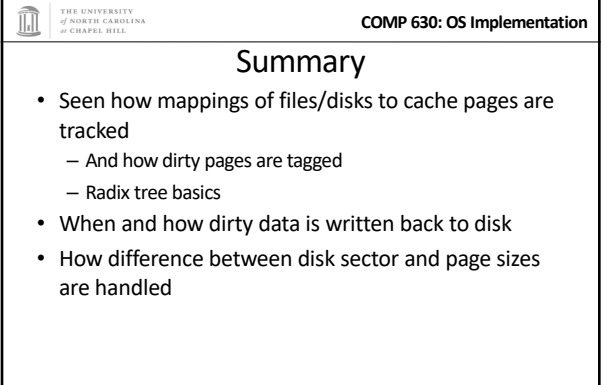